## **Klausurvorbereitung Systemprogrammierung für AIN/2**

1. Übersetzen Sie das folgenden aus zwei Klassen bestehende Java-Programm in ein C-Programm mit zwei Übersetzungseinheiten:

```
public final class Gruss {
     private Gruss() { }
     private static final String GRUSS_FORMAT = "%s %s!%n";
     public static void ausgeben(String vorname) {
         if (vorname.equals("Sepp")) {
            System.out.printf(GRUSS_FORMAT, "Servus", vorname);
         } else {
             System.out.printf(GRUSS_FORMAT, "Hallo", vorname);
 }
     }
}
public final class GrussTest {
     private GrussTest() { }
     public static void main(String[] args) {
         System.out.print("Bitte Vorname eingeben: ");
         String vorname = new java.util.Scanner(System.in).next();
         Gruss.ausgeben(vorname);
     }
}
```
- 2. Schreiben Sie ein Makefile, dass alle Quelldateien Ihres C-Programms aus Aufgabe 1 in ein Archiv aufgabe1.tar.gz verpackt. Halten Sie sich dabei an die besprochenen Stilregeln.
- 3. Erstellen Sie mit C-Definitionen und -Anweisungen die folgende Hauptspeicherbelegung:

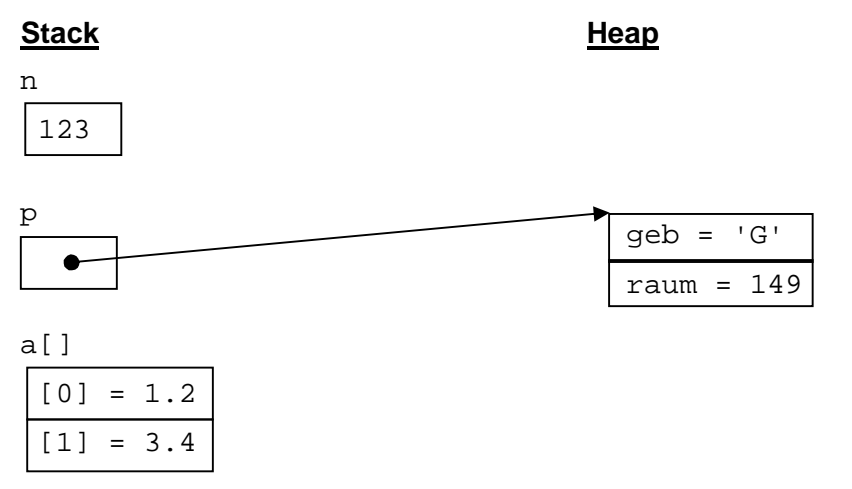

4. Schreiben Sie ein C-Programm summe, das beliebig viele ganze Zahlen als Kommandozeilenargumente erwartet und die Summe dieser Zahlen ausgibt. Verwenden Sie dabei die Bibliotheksfunktion atoi oder strtol.

Beispiel: summe 123 456 # gibt 579 aus

- 5. Stellen Sie die Belegung der main-Parameter argc und argv für den Beispiel-Programmaufruf aus Aufgabe 4 graphisch im Stil von Aufgabe 3 dar.
- 6. Schreiben Sie das Java-Programm aus Aufgabe 1 als C++-Programm mit zwei Übersetzungseinheiten.